**MC514 Sistemas Operacionais:** Teoria e Prática 1s2006

#### Gerenciamento de Memória III

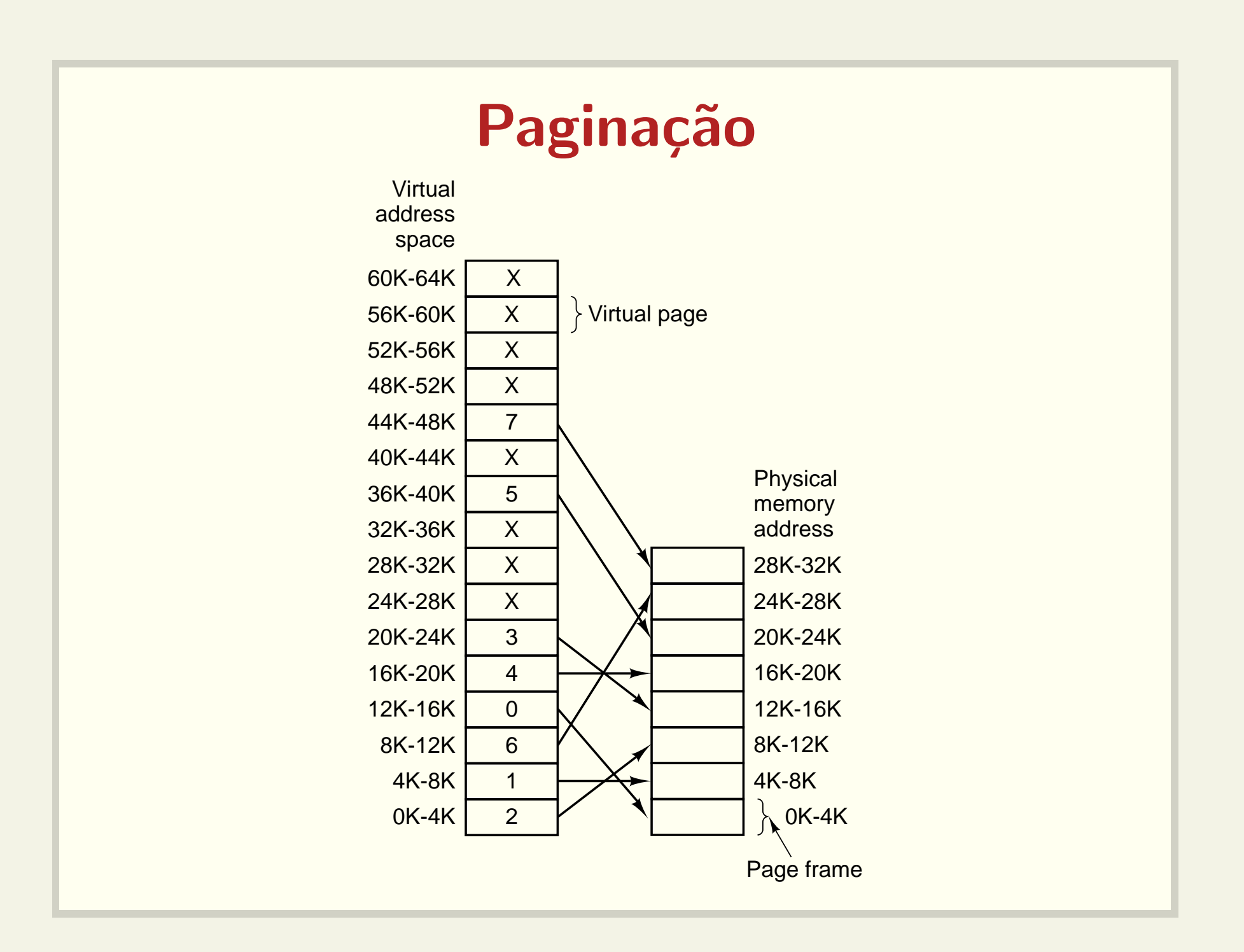

# Algoritmos para substituição de páginas

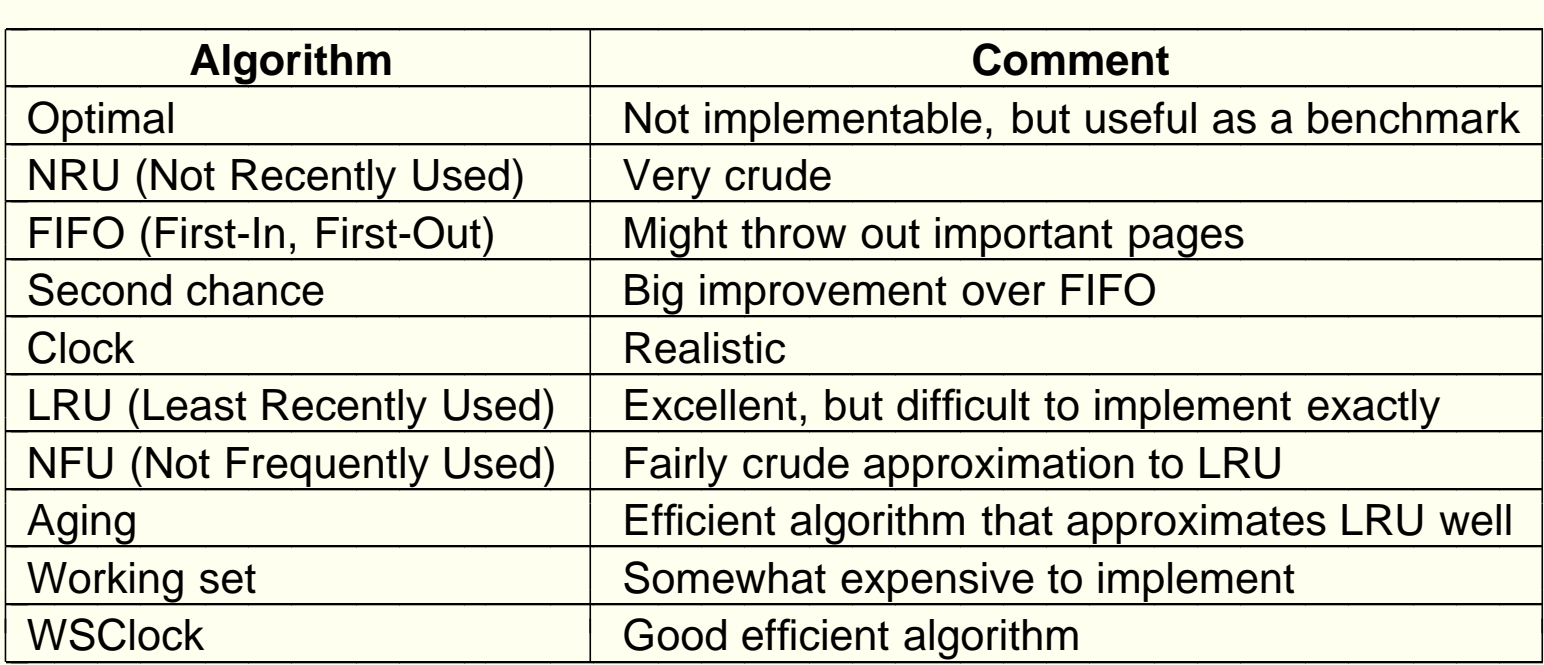

### Modelagem de algoritmos

- Análise teórica
- Como avaliar quais algoritmos são bons?
- Como prever o número de faltas de páginas?

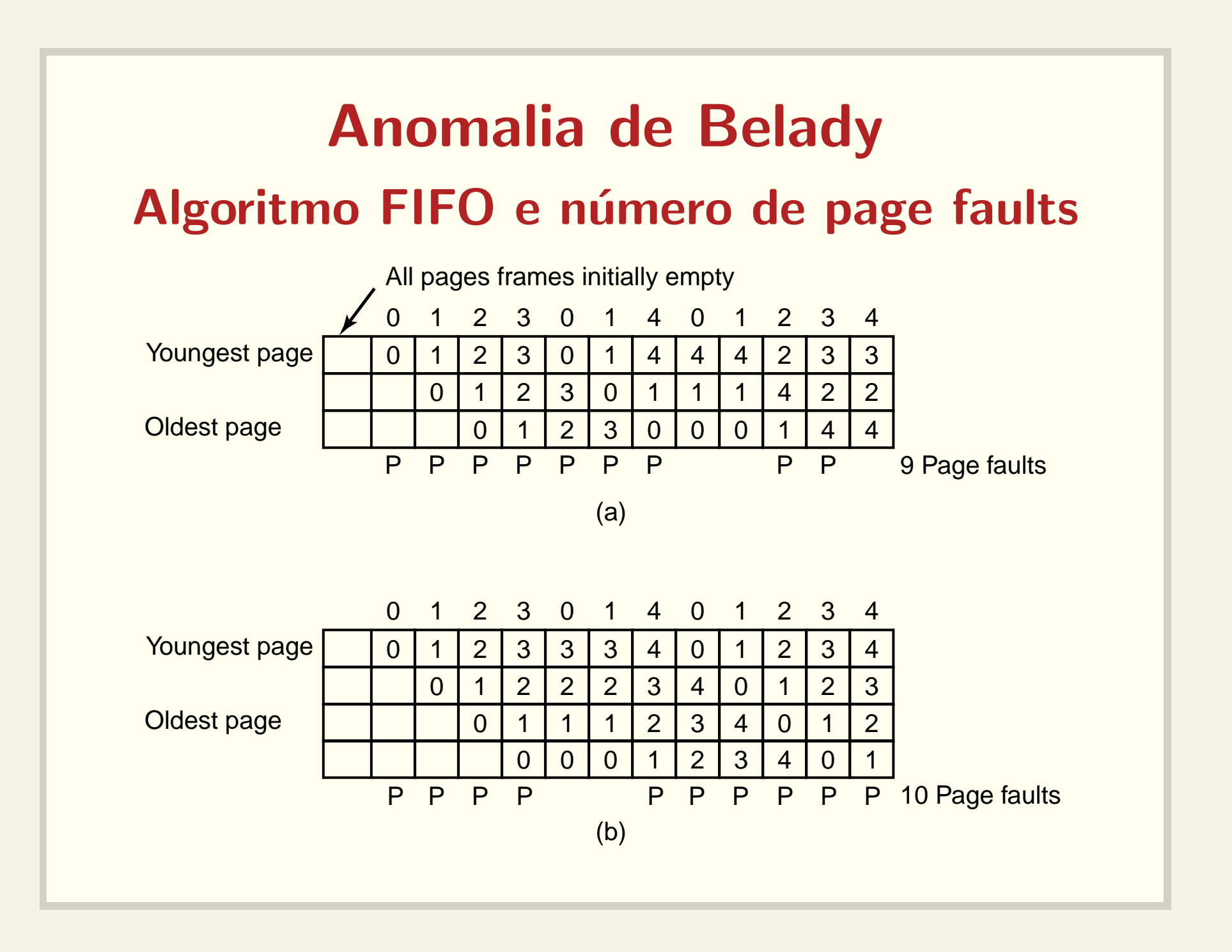

# Algoritmos de pilha Não apresentam a anomalia

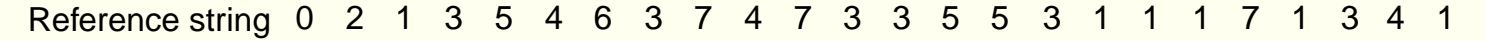

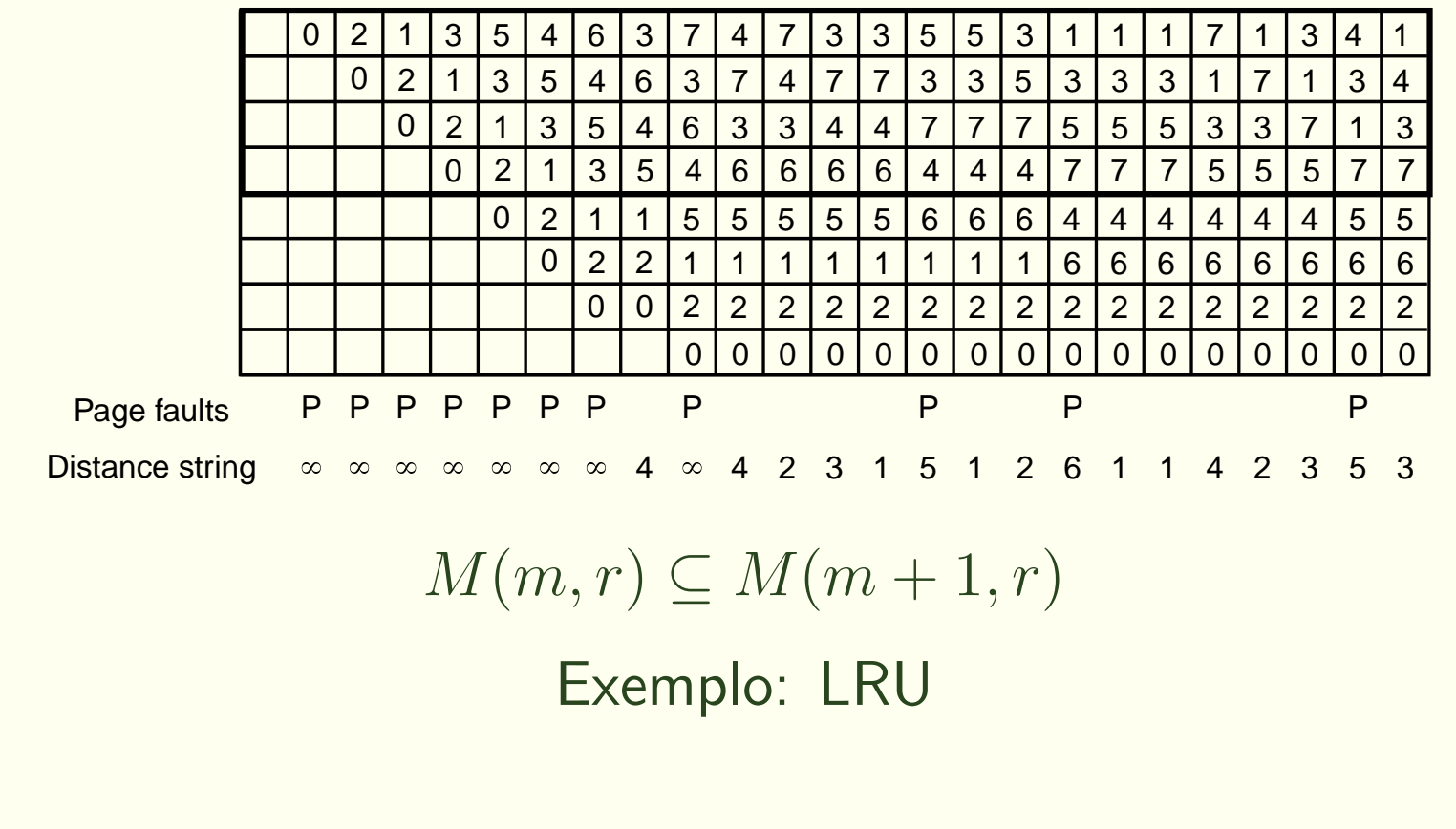

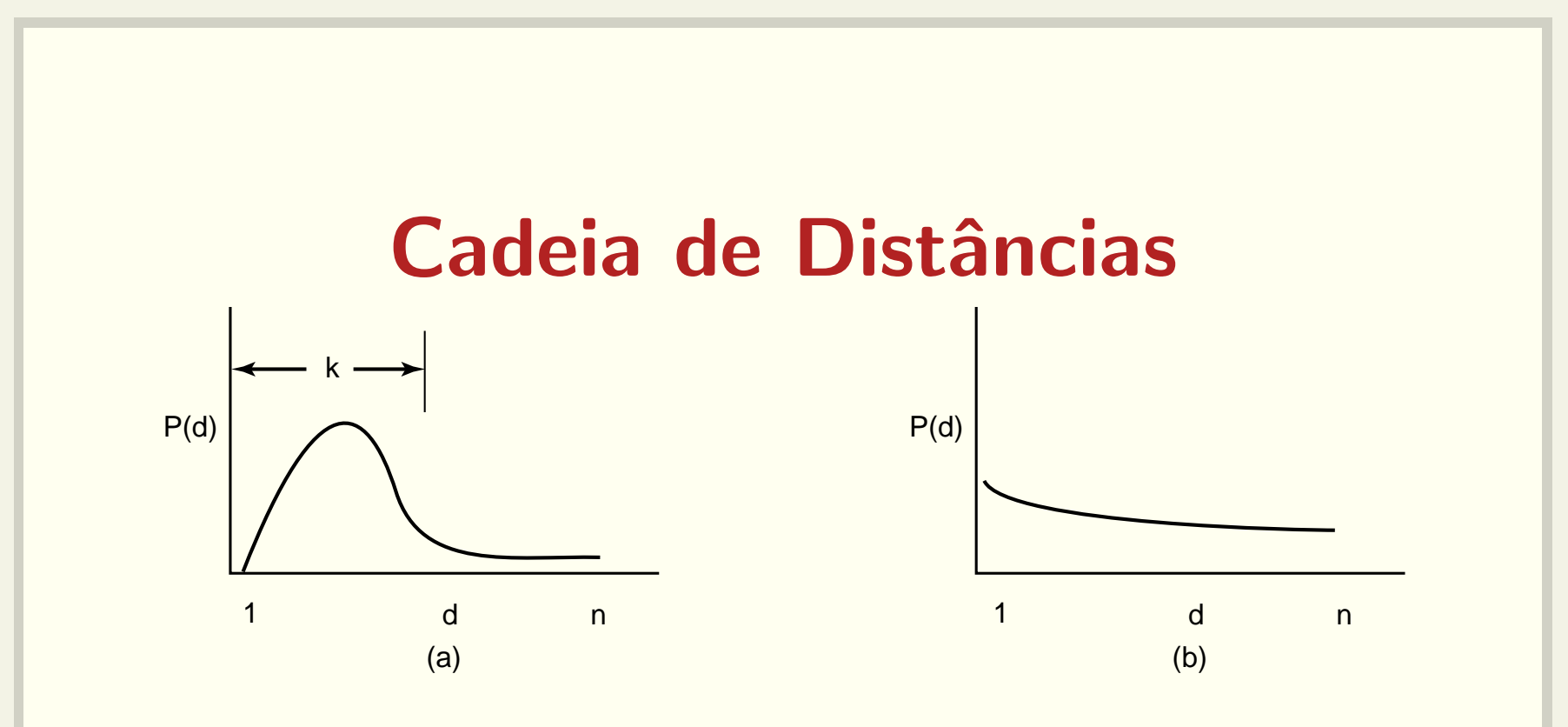

- $\bullet\,\,d=$  distância da página ao topo da pilha antes da referência
- $\bullet \, \, k = {\sf boa}$  escolha do número de páginas

# Previsão da frequência de faltas de página

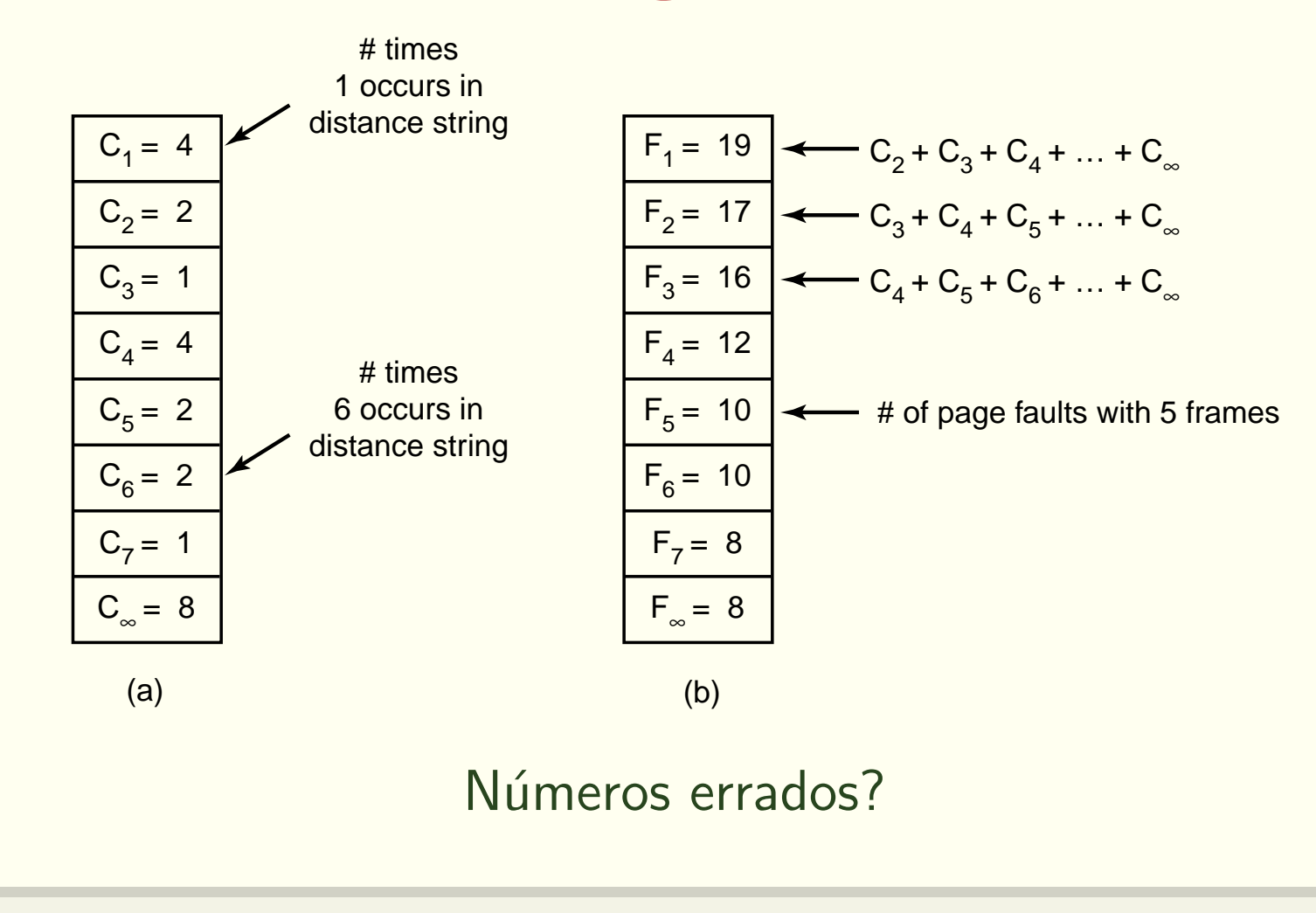

#### Questões de projeto

- · Políticas de alocação
- Compartilhamento

#### Política Local ou Global

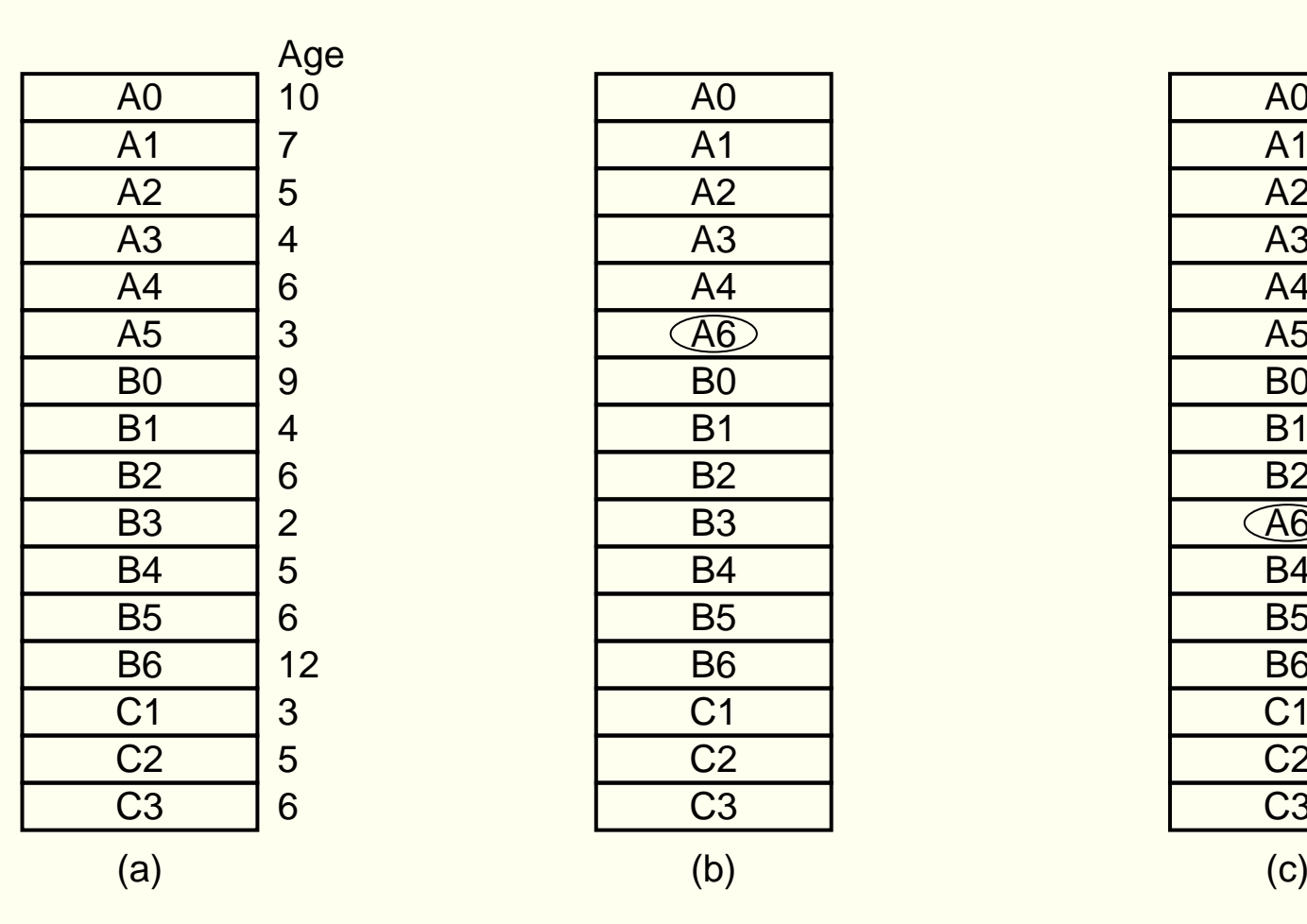

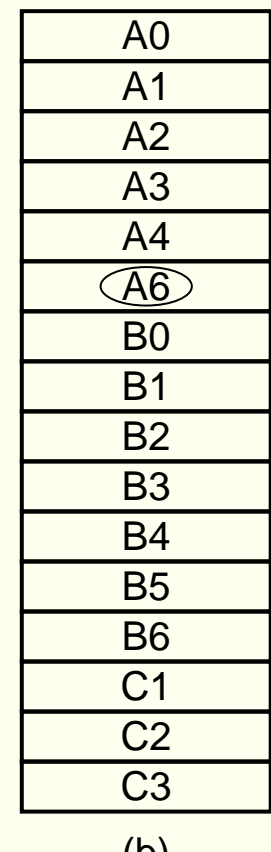

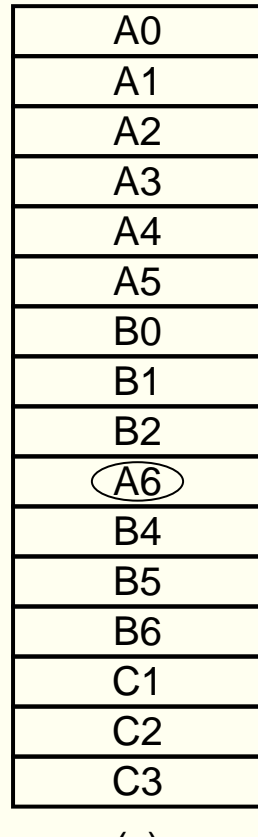

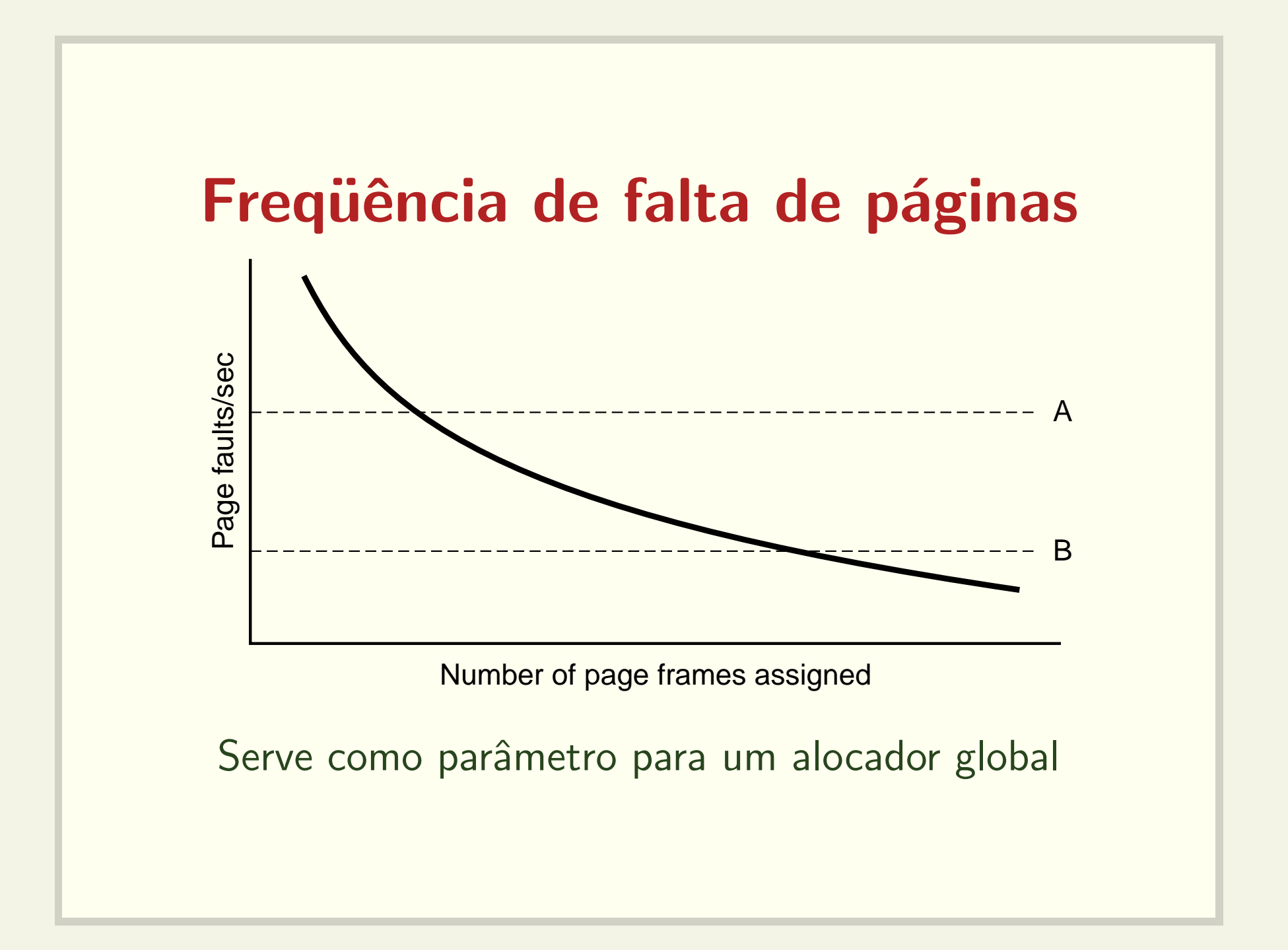

# Controle da carga

- Thrashing
	- $-$  O Sistema Operacional só se ocupa das tarefas de paginação e escalonamento
	- $-$  Todos os processos precisam de mais memória
	- $-$  Swap (como escolher quais processos vão para o disco?)

# Tamanho da página

- Compromisso
	- $-$  Páginas grandes  $\rightarrow$  fragmentação interna
	- $-$  Páginas pequenas  $\rightarrow$  overhead de gerenciamento
- Tamanho nesta máquina: 4KB

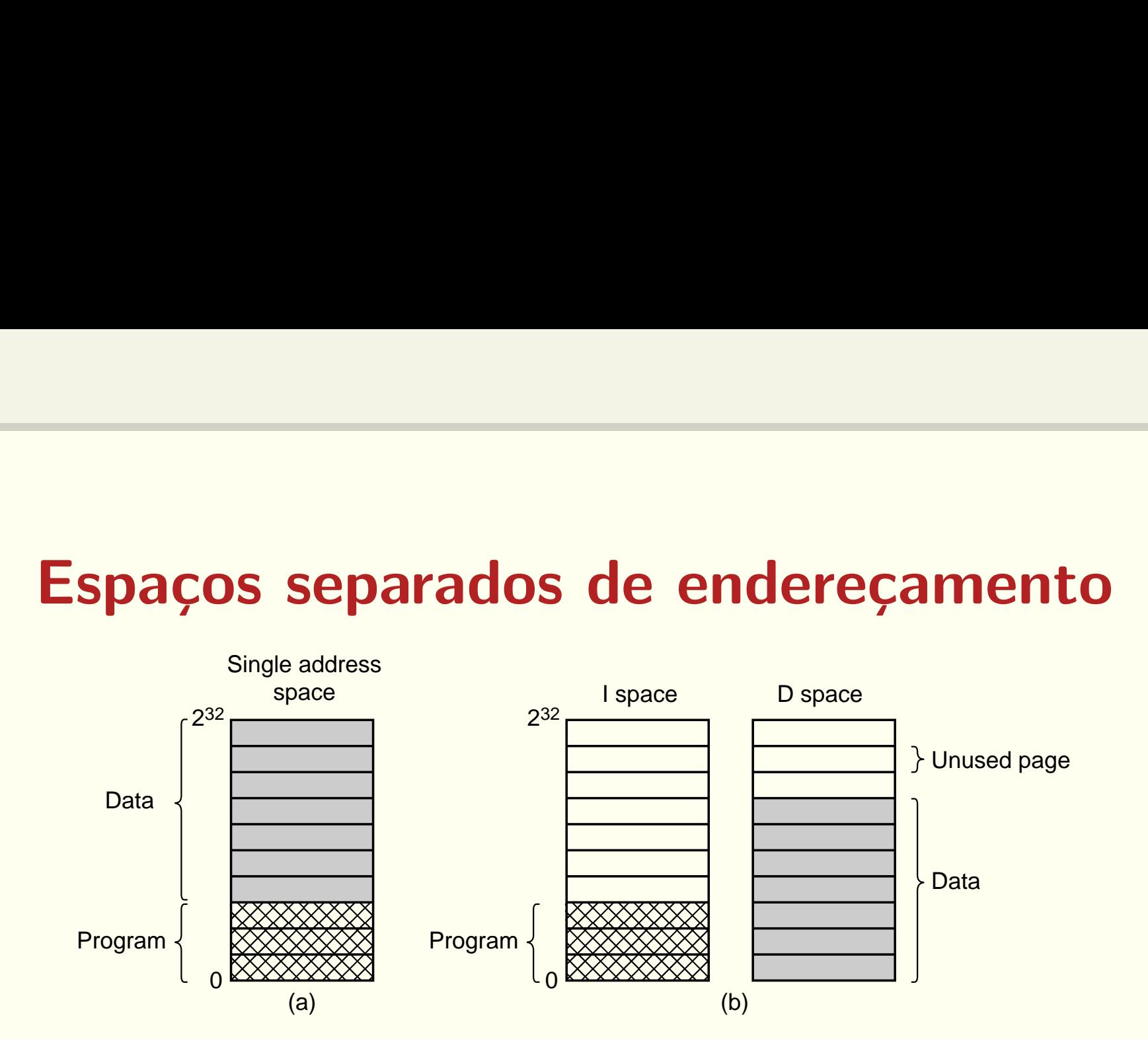

- Simplificam o compartilhamento do código
- Permitem programas maiores

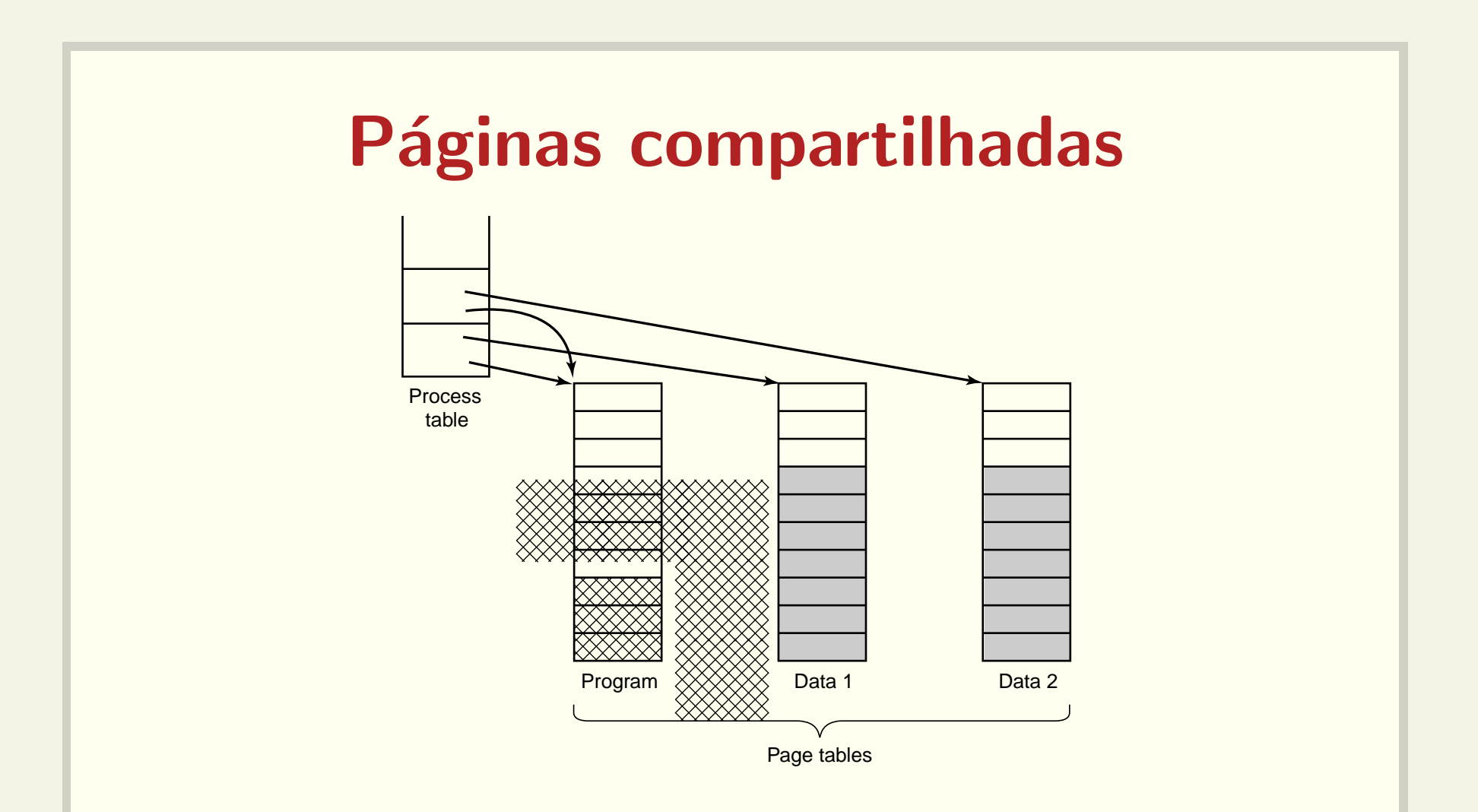

- Sistema Operacional deve cuidar da alocação e proteção
- fork <sup>e</sup> copy on write

# Política de limpeza

- · Gravar as páginas modificadas na última hora pode ser pouco eficiente
- Paging Daemon
	- $-$  Varre periodicamente a memória
	- Tenta manter um número de *frames* livres

#### Interface de memória virtual

- · Permite aos usuários maior flexibilidade (mas exige responsabilidade!)
- $\bullet$  Compartilhamento de páginas (shmem e mmap)
- $\bullet\,$  Memória compartilhada distribuída

# Questões de implementação

- · Decisões de mais baixo nível
	- Tratamento e recuperação das faltas de páginas
	- Memória secundária

### Tratamento de falta de página

- O hardware gera uma interrupção (trap) e desvia a execuçã ão para o núcleo.
- · Registradores são salvos.

•

. . .

- · SO identifica página virtual necessária
- SO verifica se o acesso é válido

#### Tratamento de falta de página

- SO verifica se há um page frame disponível, carrega a nova página e atualiza as tabelas
	- $-$  caso nã ão haja, o algoritmo de substituição de páginas  $\acute{\text e}$  executado
	- $-$  caso a página para substituição tenha sido modificada, esta deve ser transferida para <sup>o</sup> disco. Após esta operação, é que a nova página será carregada neste page frame. Neste intervalo, outro processo pode executar.

•. . .

#### Tratamento de falta de página

- · Instrução causadora da falta de página é recuperada
- Processo causador da falta é escalonado
- Execução é retomada como se nada tivesse acontecido

# Recuperação de instrução

MOVE.L #6(A1), 2(A0)

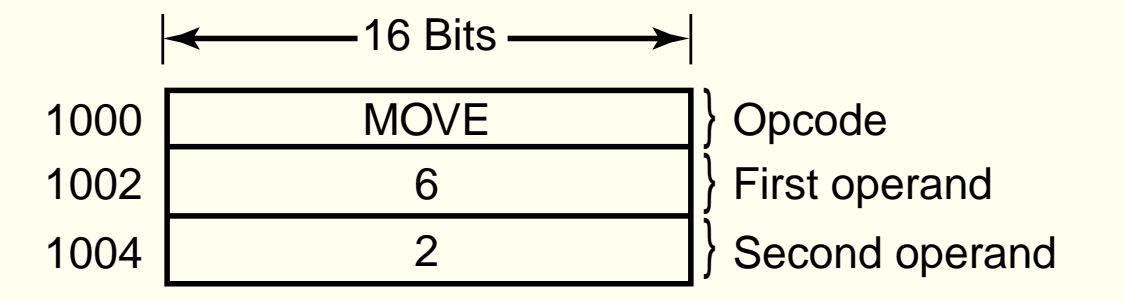

Qual parte da instrução causou a falta de página?

# Fixação de páginas na memória

• Melhora do desempenho para processos com características especiais

int mlock (const void \*ADDR, size\_t LEN); int munlock (const void \*ADDR, size\_t LEN);

· Só para super-usuários? :- (

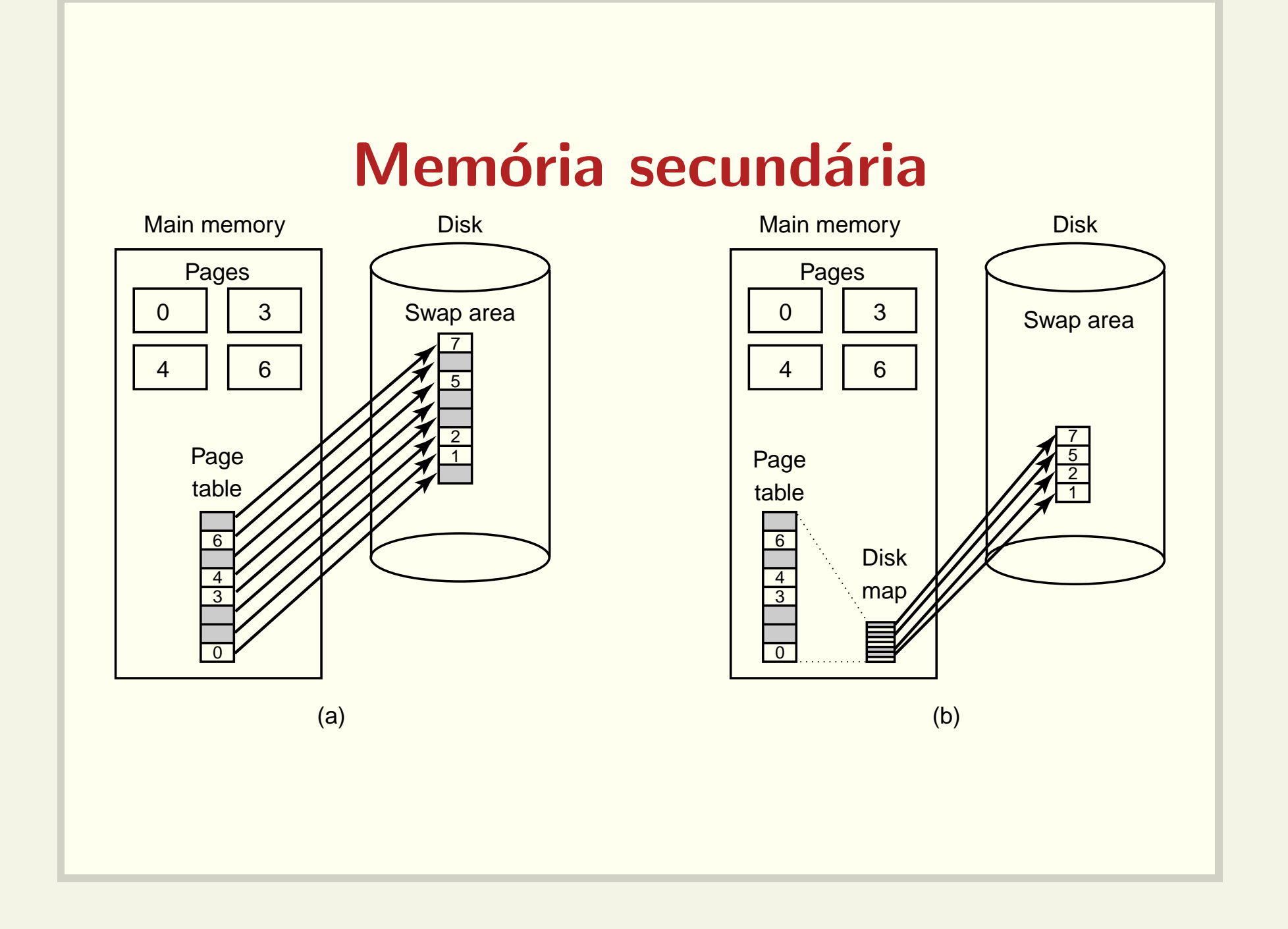

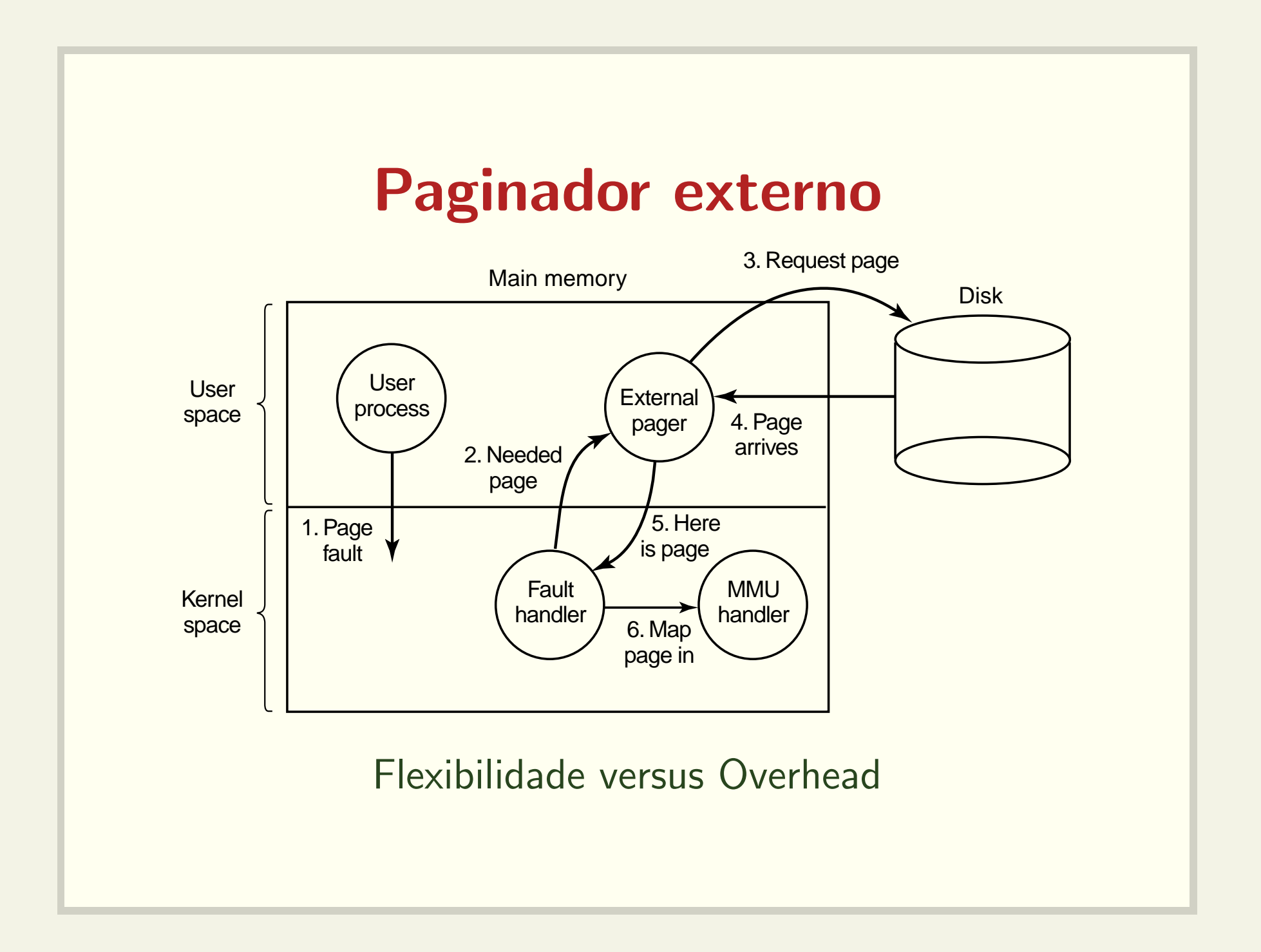

# Segmentação

- · Vários espaços de endereçamento
- · Maior flexibilidade

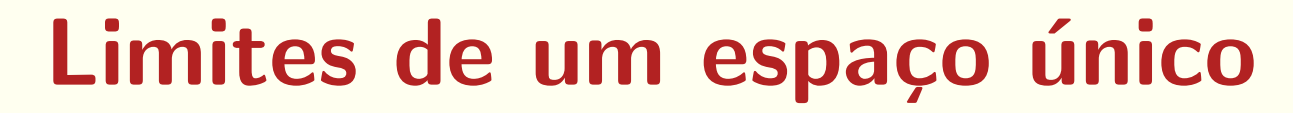

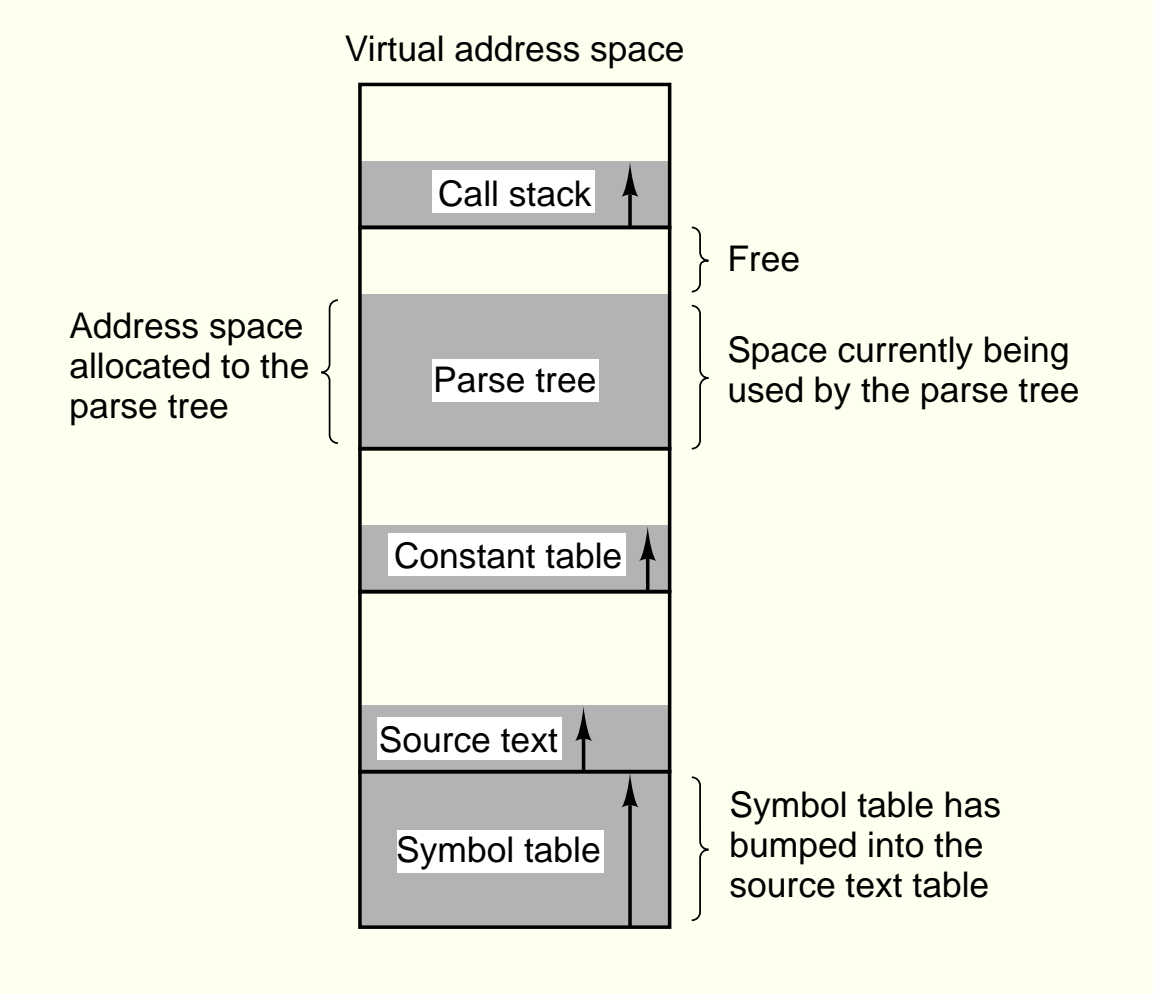

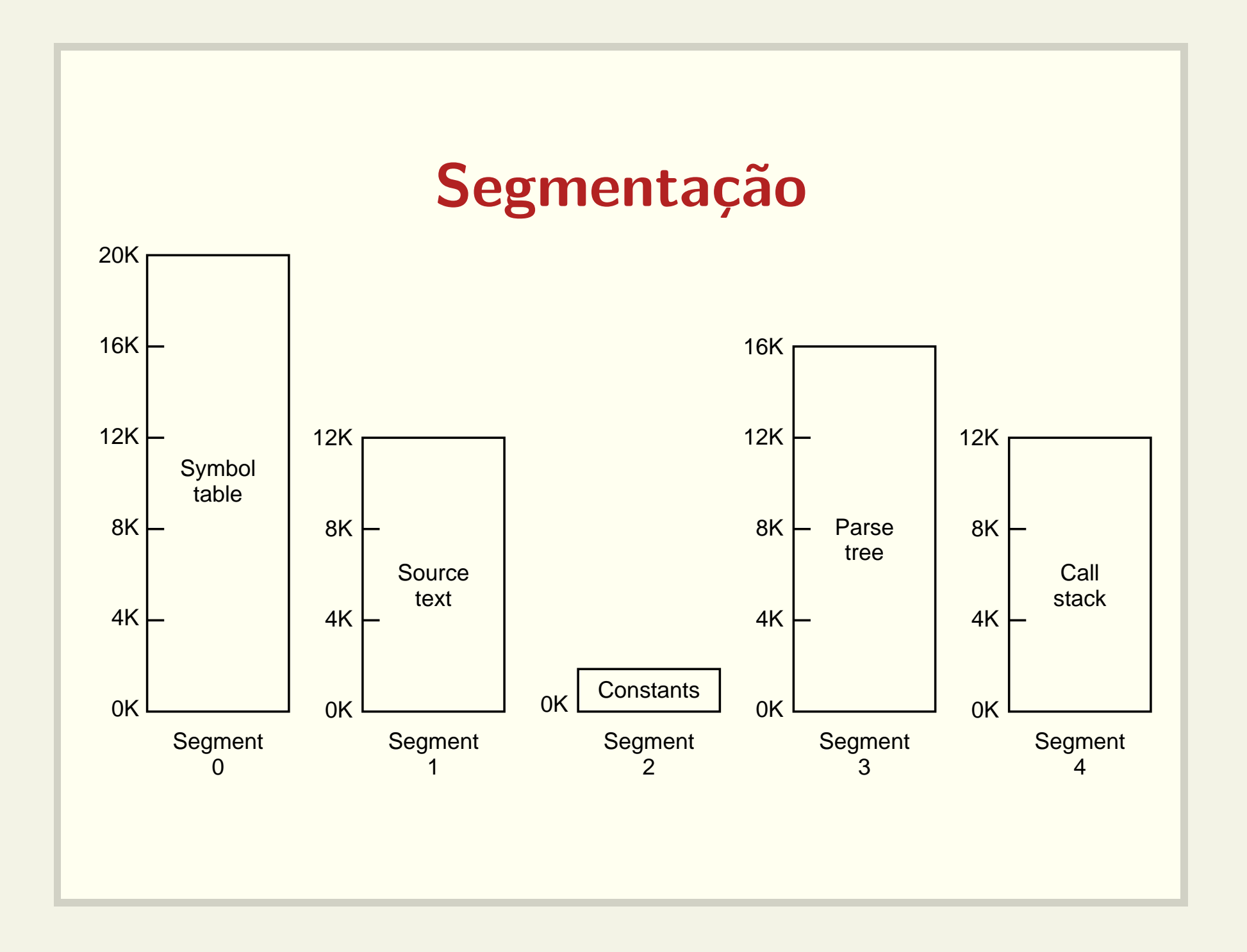

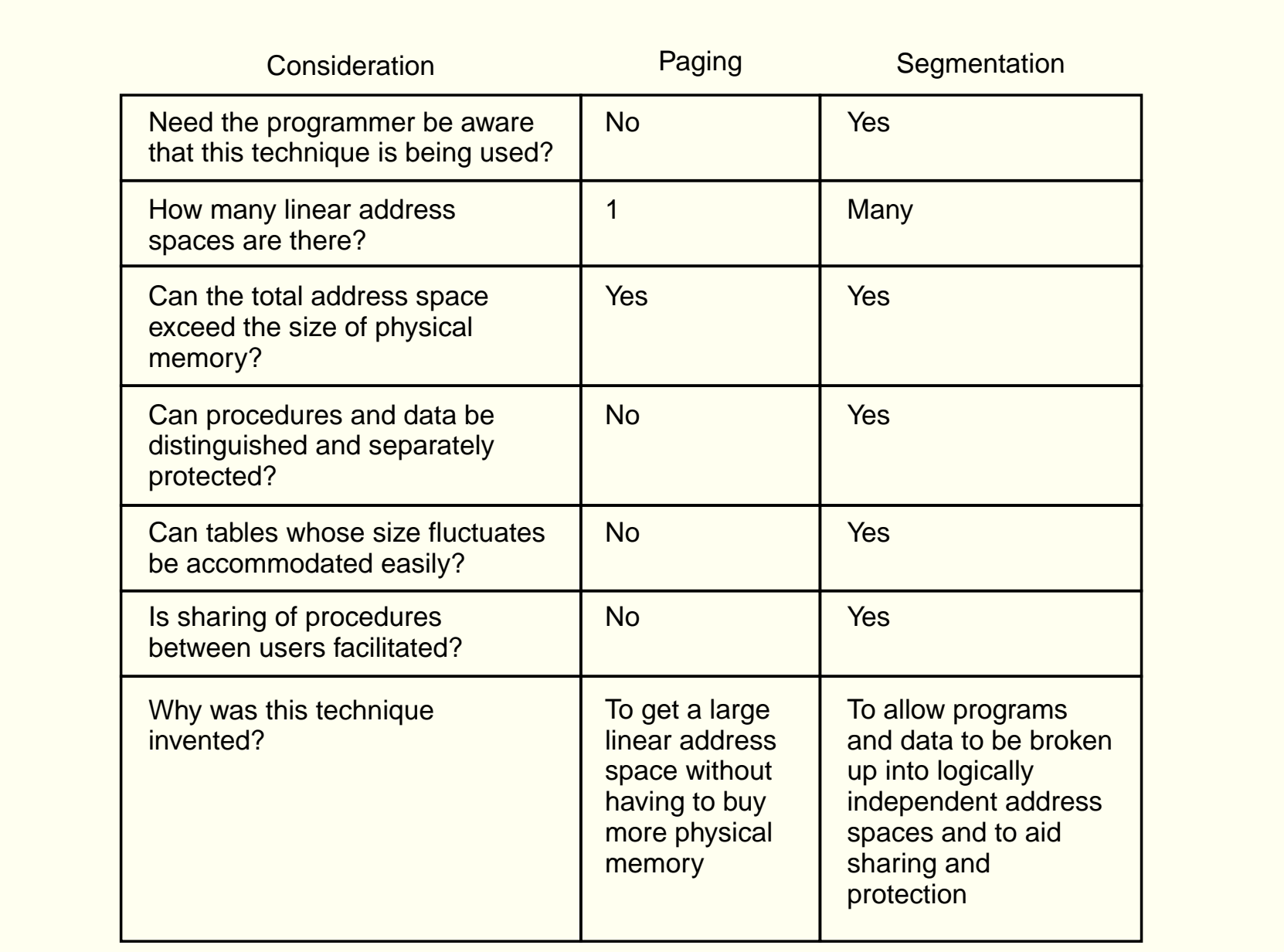

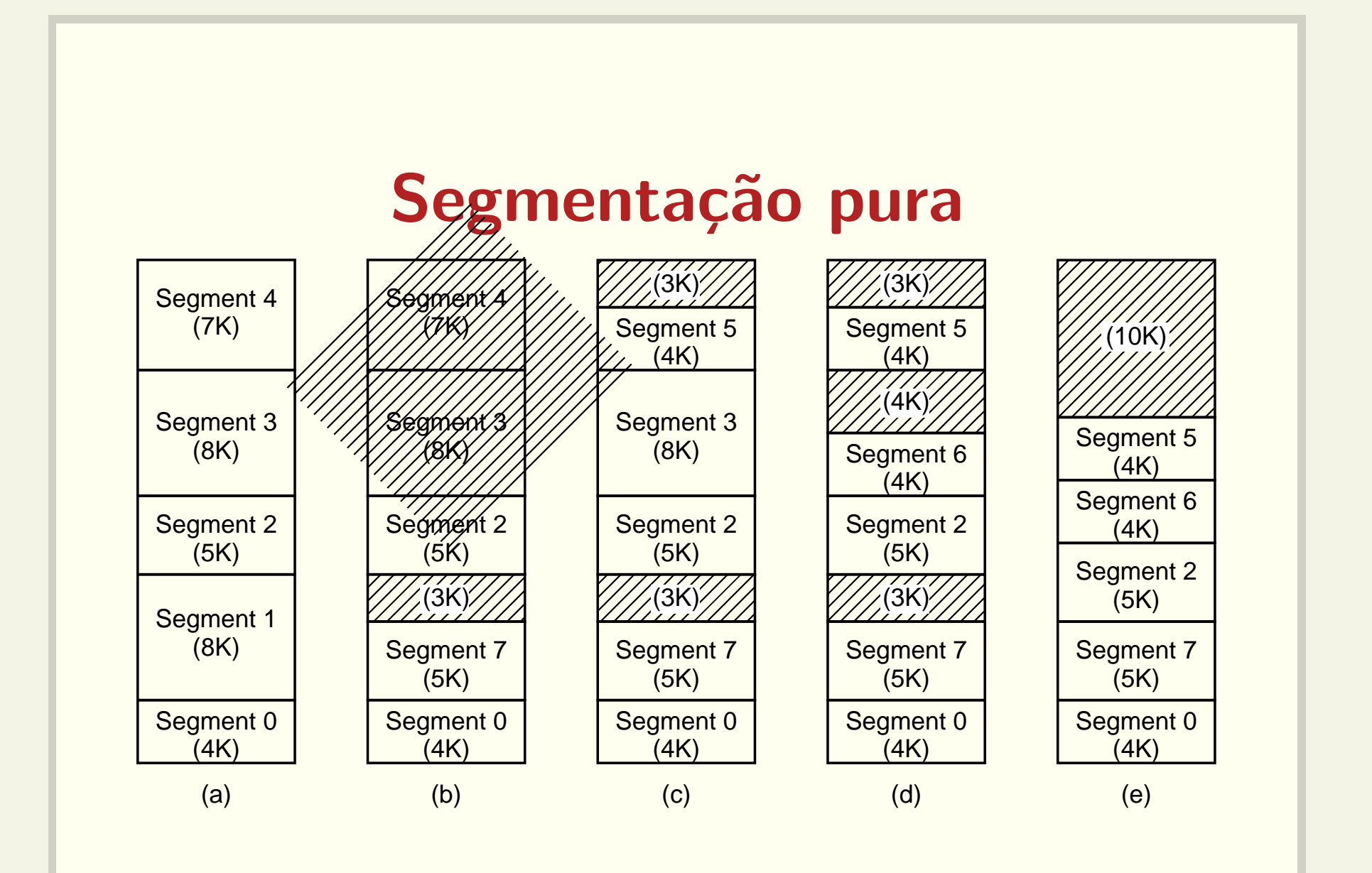

#### MULTICS: segmentação e paginação

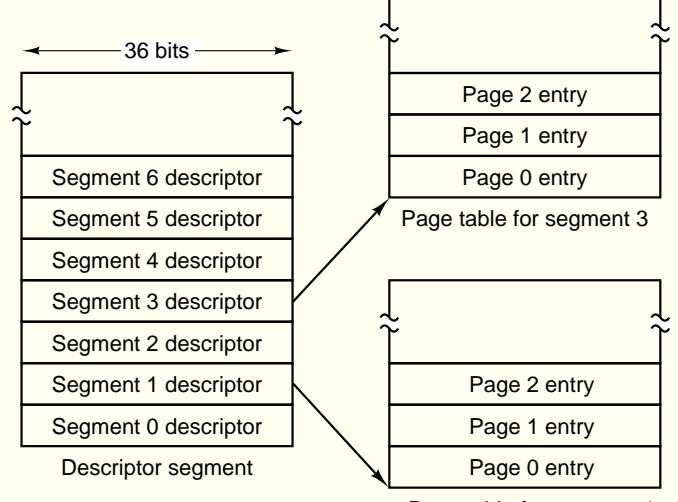

Page table for segment 1

(a)

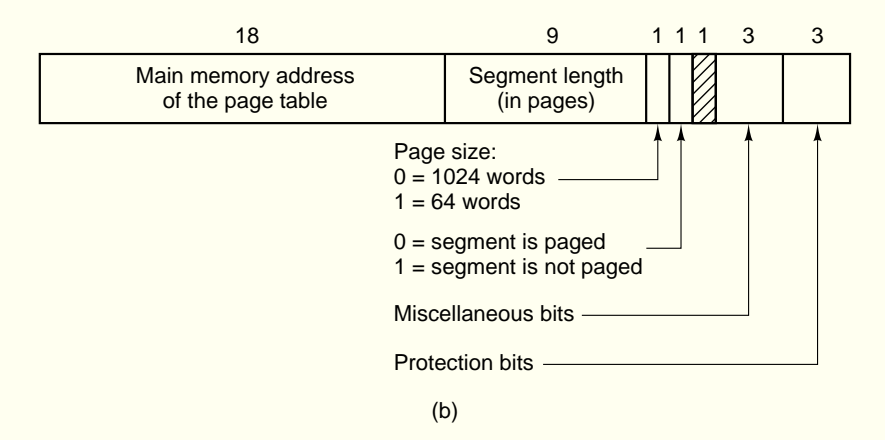

### MULTICS: endereçamento virtual

Address within the segment

Segment number  $\begin{array}{|c|c|c|c|c|} \hline \text{Page} & \text{Offset within} \end{array}$ 18 6 10

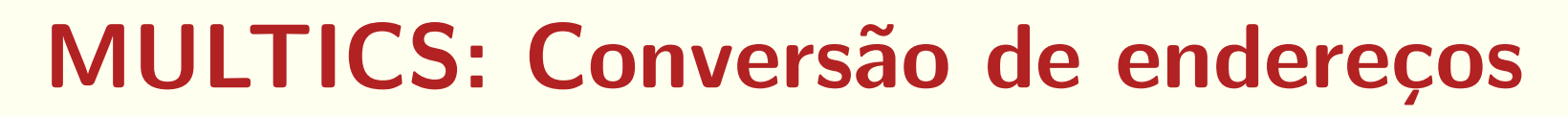

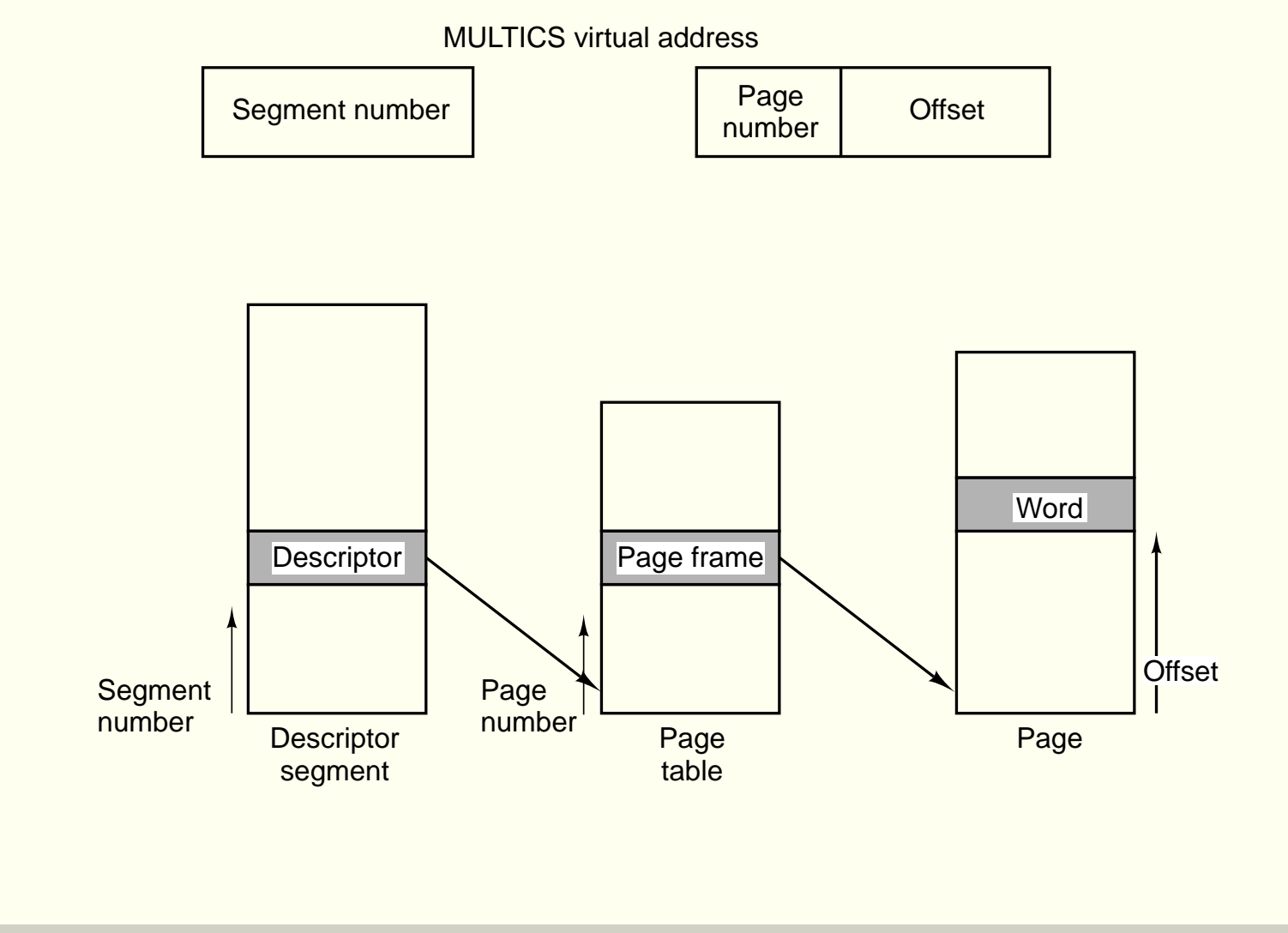

# Intel Pentium: segmentação e paginação

• Seletor de segmento

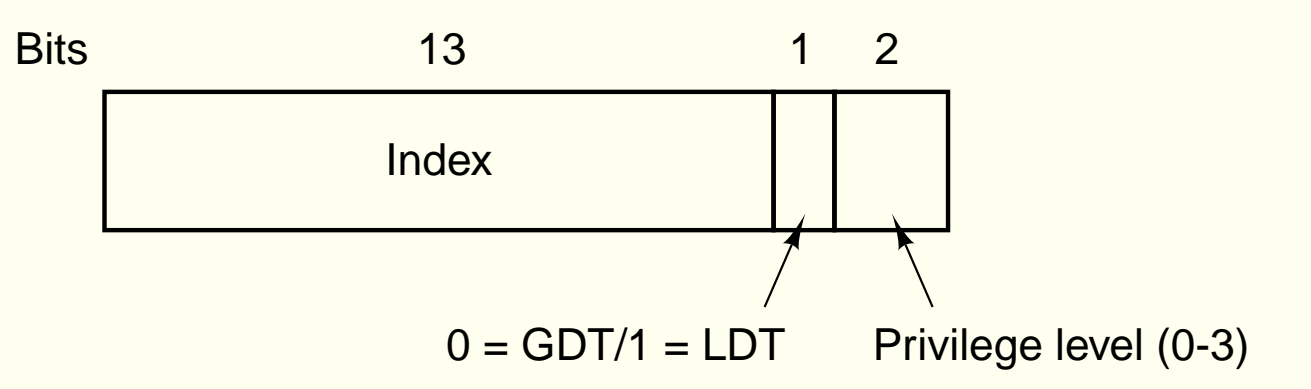

- LDT (Local Descriptor Table)
- GDT (Global Descriptor Table)

#### Registradores de segmento

- CS Code Segment
- DS Data Segment
- SS Stack Segment
- ES, FS, GS Extra Segments

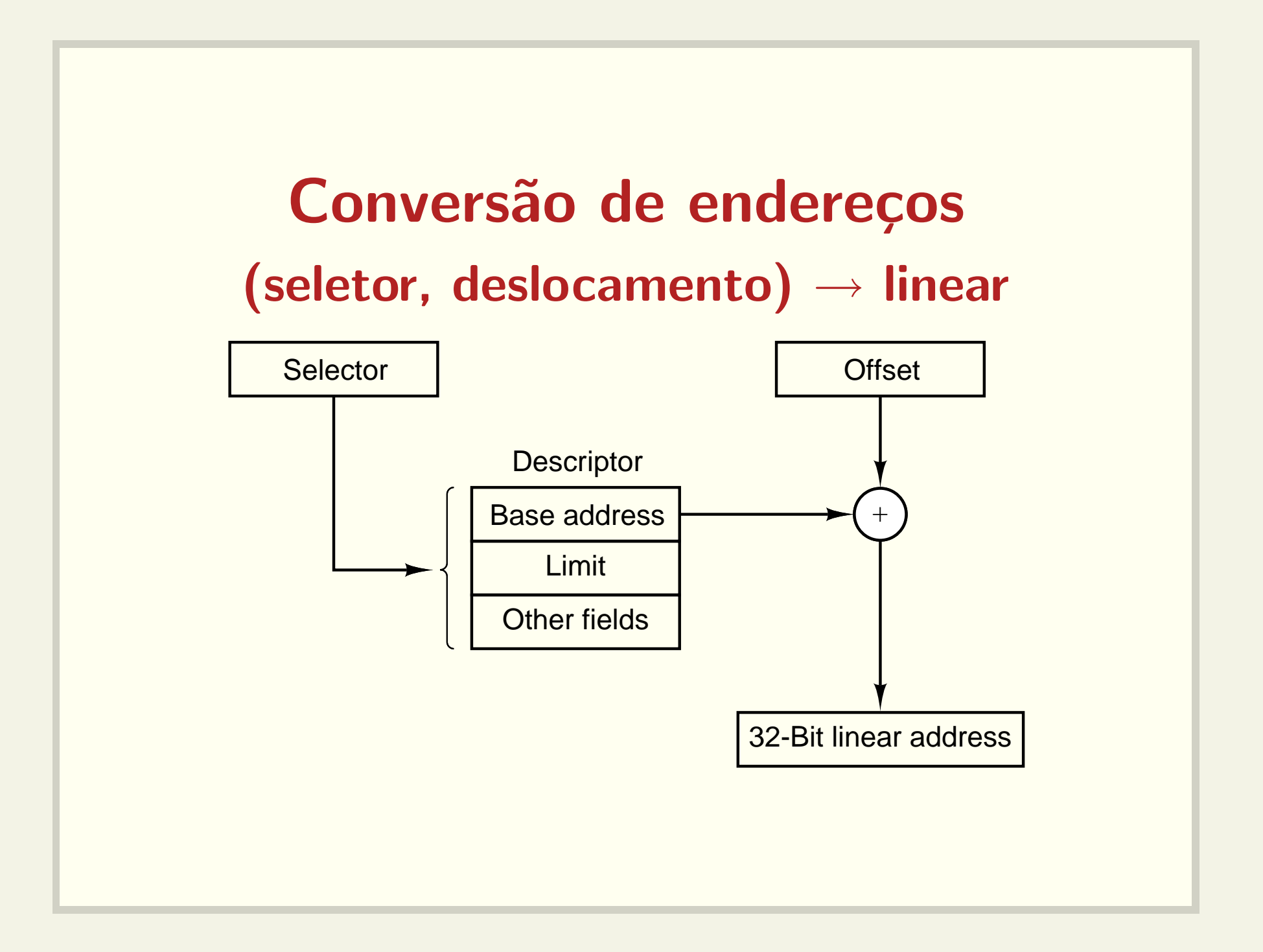

# Conversão de endereços

#### $linear \rightarrow físico$

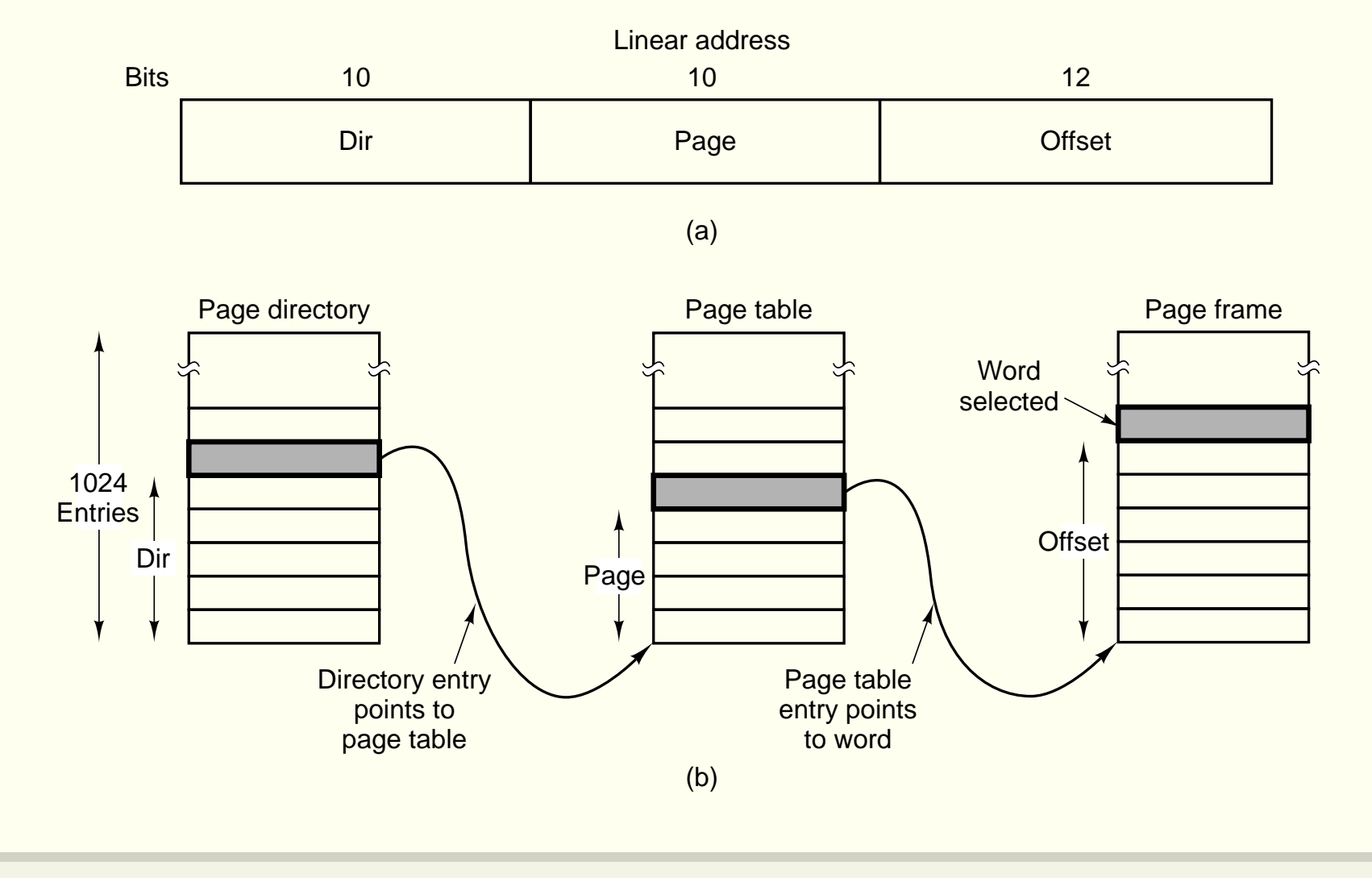

### Resumo

- Sistemas simples
- Swapping
- Memória virtual
- Paginação
- Segmentação
- $\bullet\,$  Segmentação/paginação